## **Start Development Plan**

## **Overview**

A Development Plan helps identify your career aspirations and set development objectives with action steps and target completion dates to help you focus on your short-term and long-term career aspirations. This job aid will walk you through starting your development plan and having a career conversation with your leader.

**Who Does This:** Employee starts the process. Your manager will also complete steps in the process.

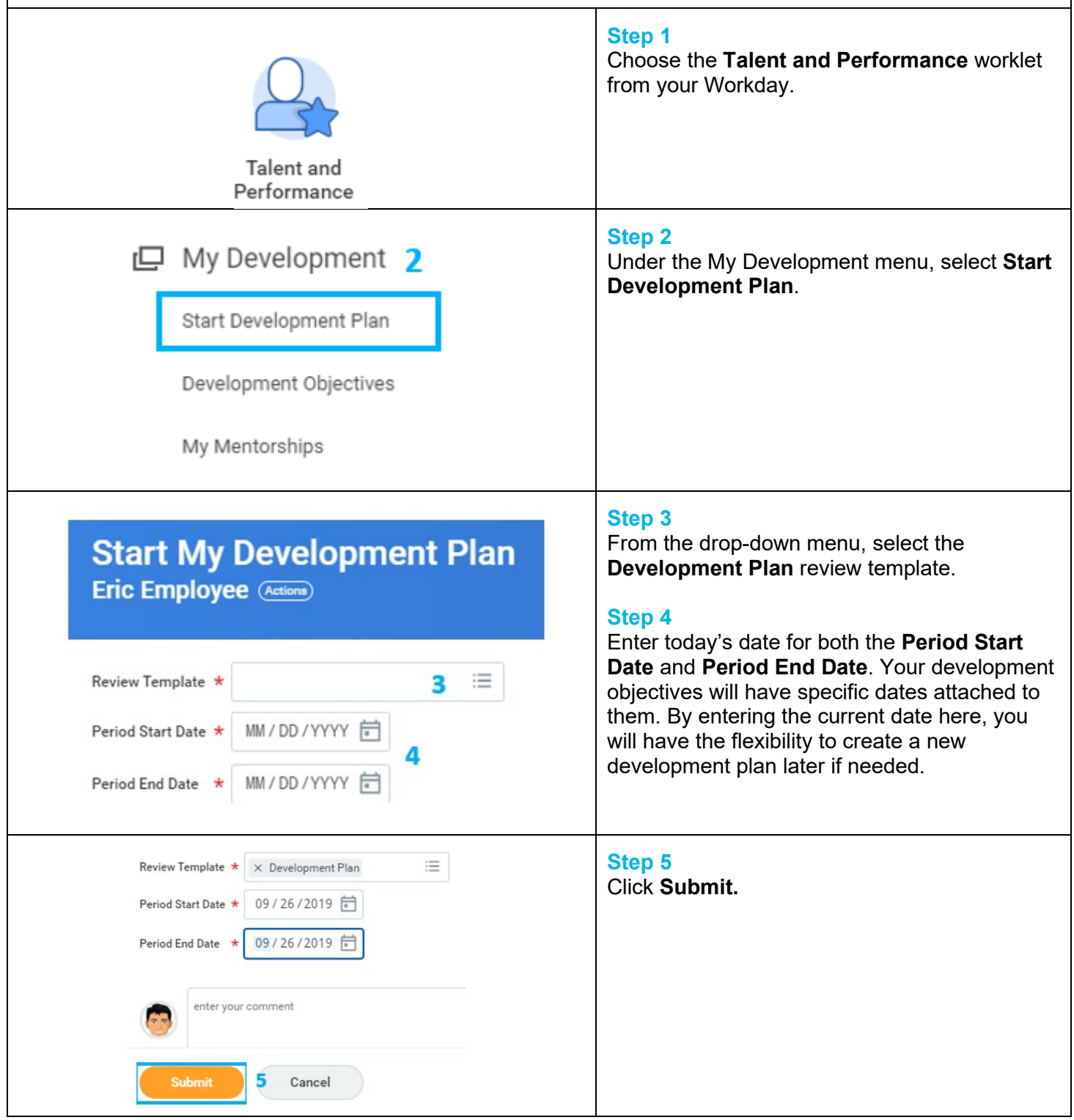

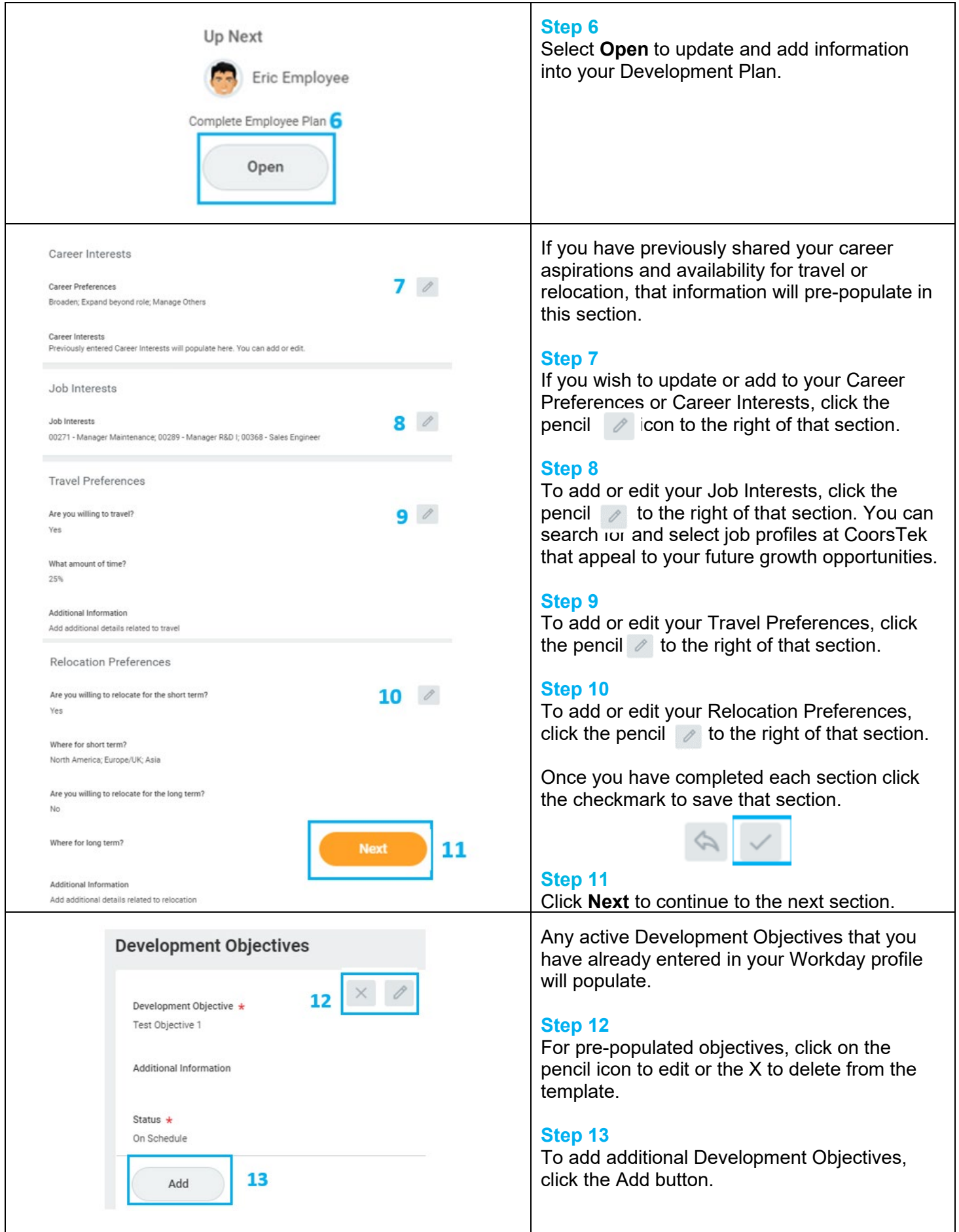

Revised by Lori Terrell on 7/06/2021 **Page 2** of 5

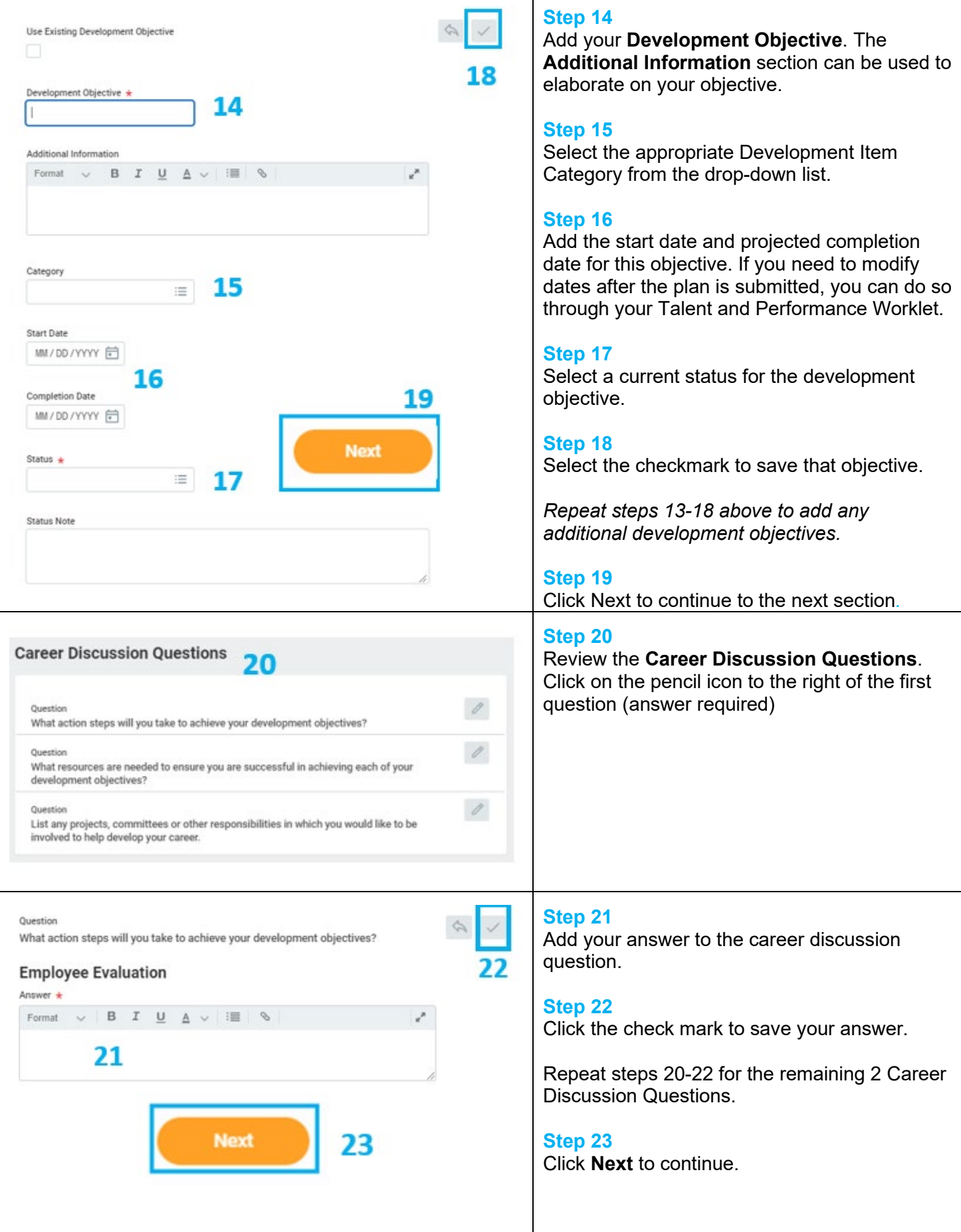

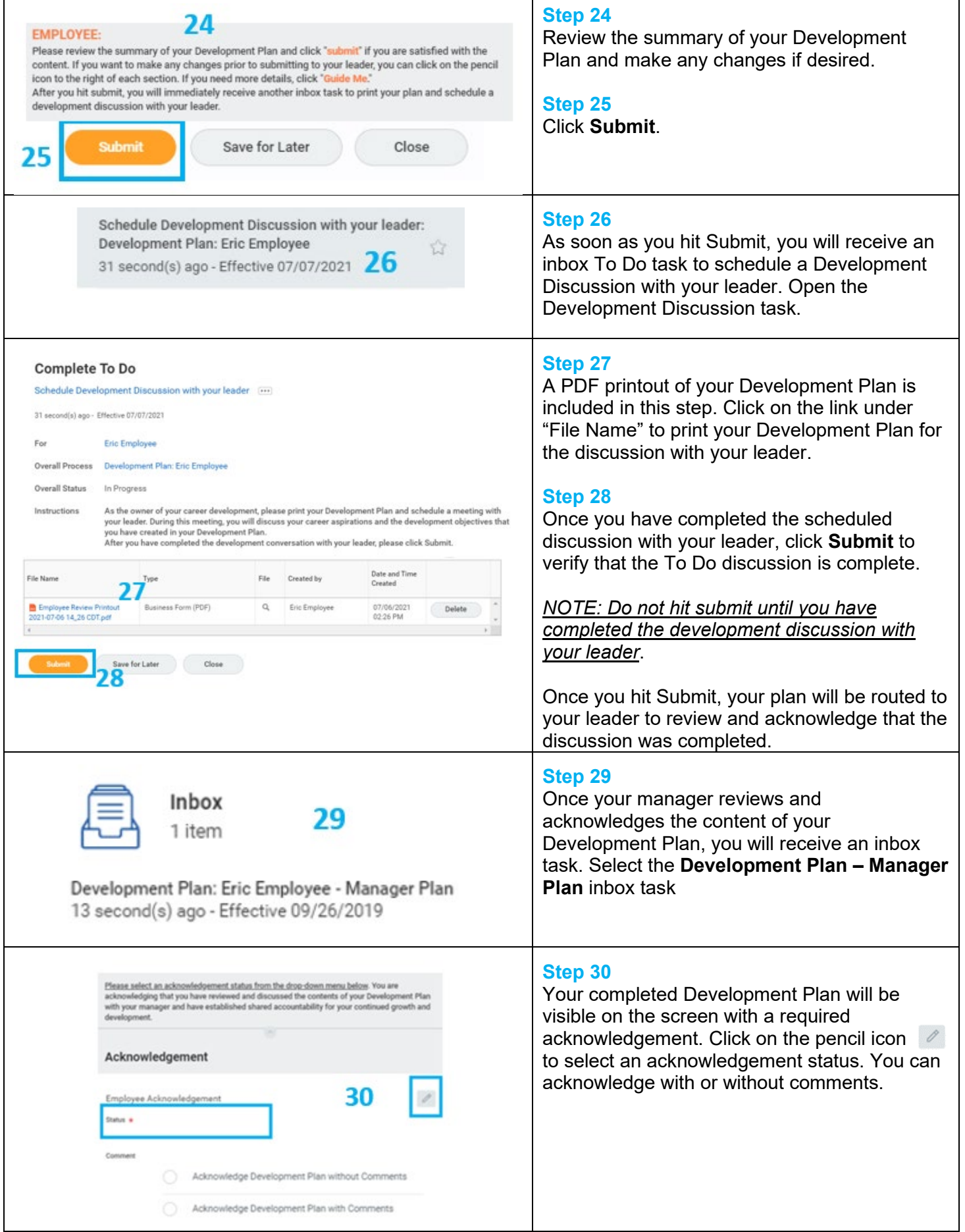

 $\mathsf{r}$ 

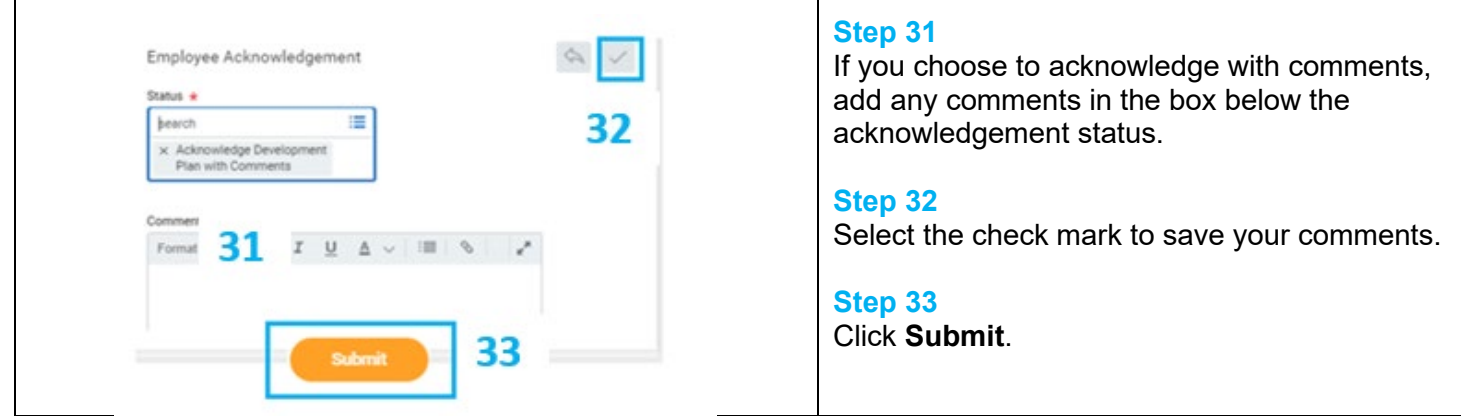

## **FAQ's**

**How can I print my Development Plan?** Click on your Talent and Performance Worklet and select Printable Review from the My Performance section. You will be able to select your Development Plan to print from the drop-down list.

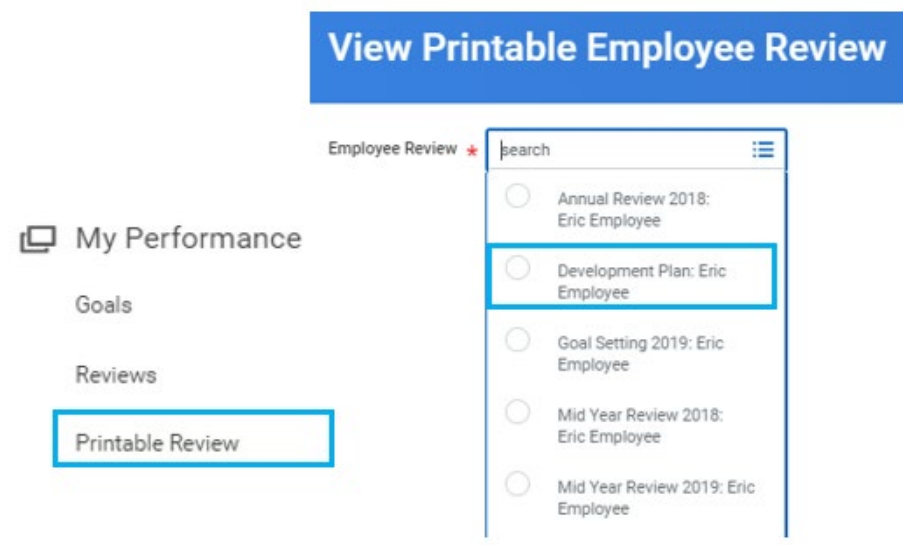

**What if I want to modify my Development Objectives?** You can view your Development Objectives by selecting the Talent and Performance Worklet. You have the ability to modify current objectives or add additional objectives from this menu.